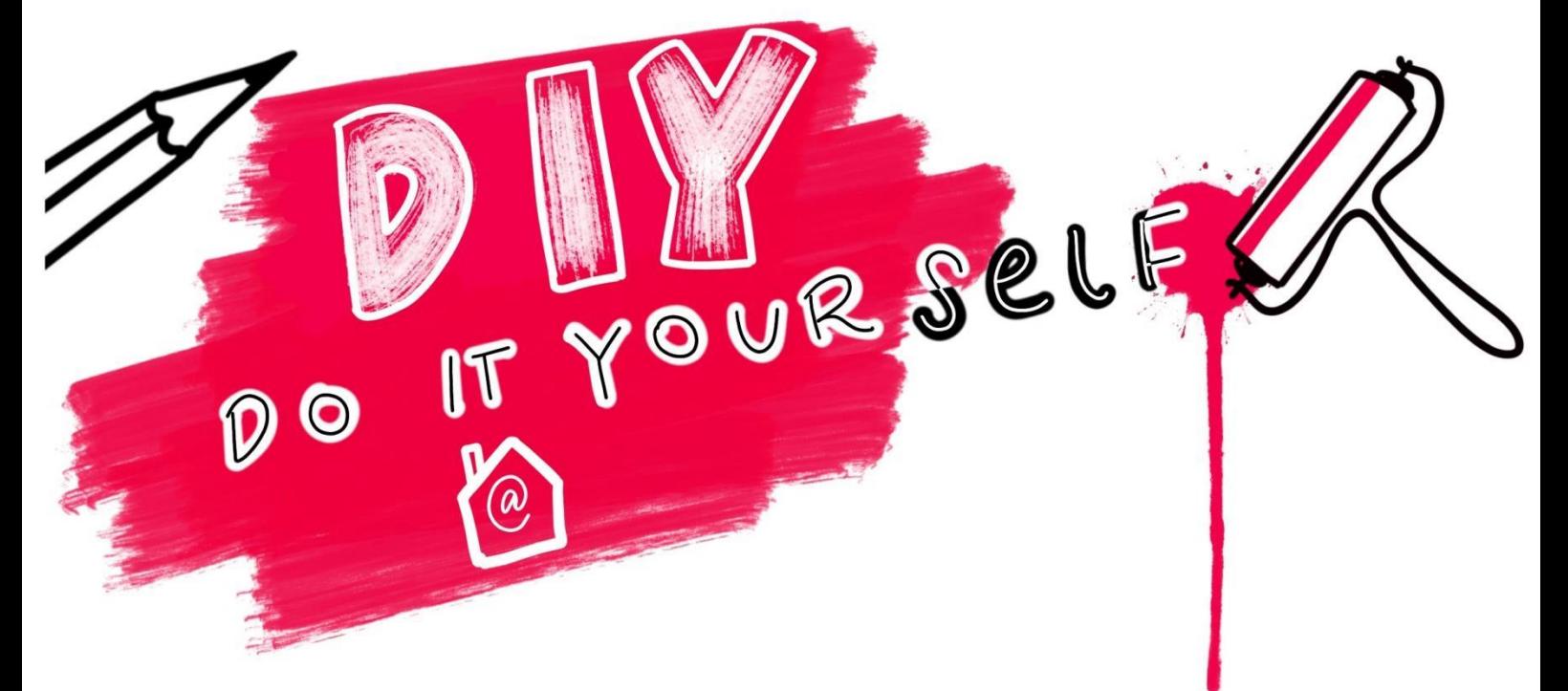

# Der experimentelle Stempeldruck

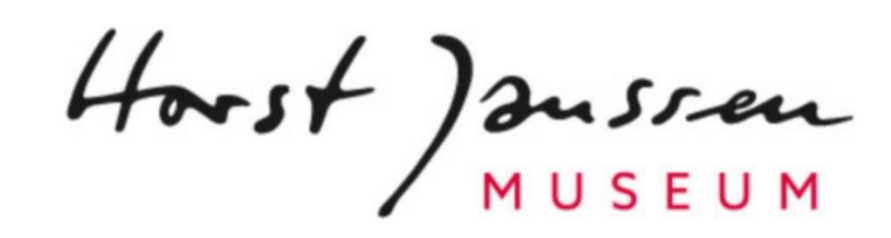

### **Was ist ein experimenteller Stempeldruck?**

Experimentelles Drucken, oder auch "Materialdruck" ist mit ganz unterschiedlichen aber vor allem alltäglichen Gegenständen möglich. Diese hinterlassen eindrucksvolle Abdrücke auf Papier. Wie das geht und was du brauchst, das erfährst du in diesem DIY, Schritt für Schritt.

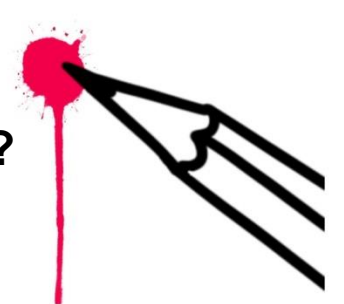

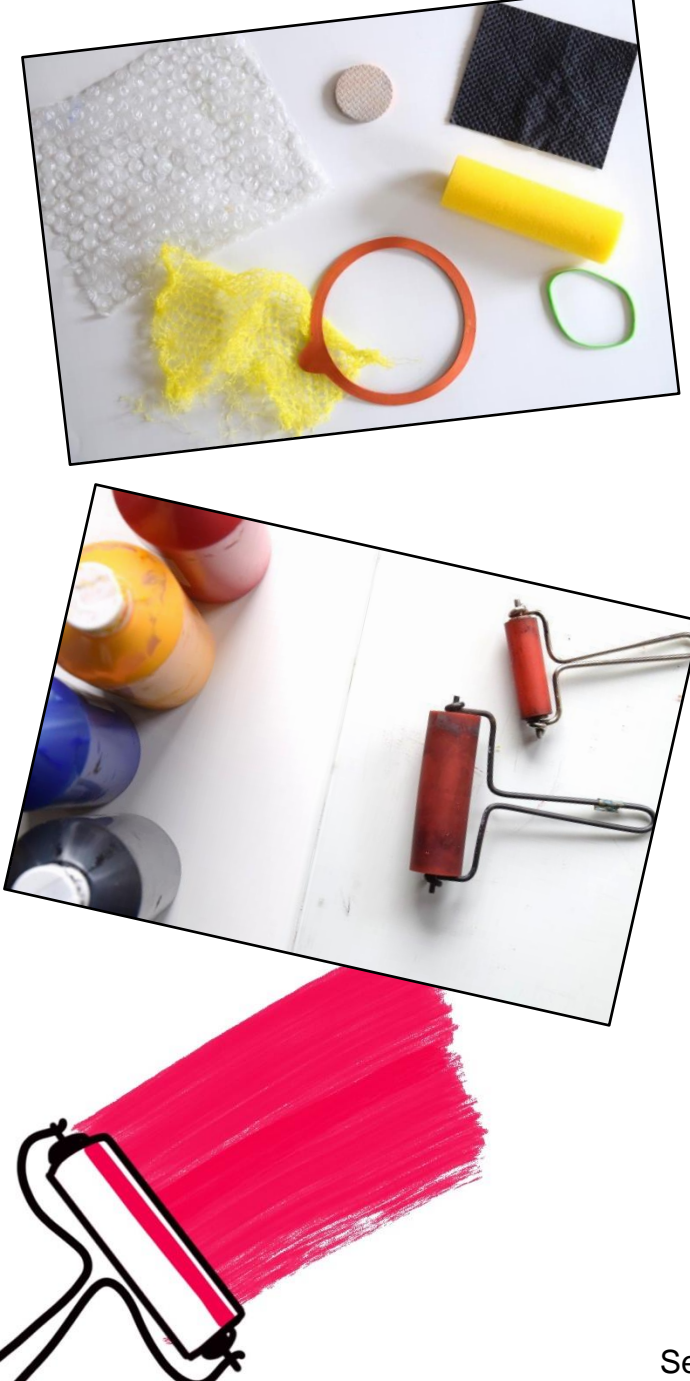

## **Deine Materialliste**

**Und das brauchst du:**

- Noppenfolie
- Zitronennetz
- Haushaltsgummi
- Möbelgleiter
- Schaumstoffrolle,
- Verpackungsmaterial (zum Beispiel von Obst und Gemüse oder Joghurtbecher)
- Farbe (wir haben Linoleumfarbe verwendet, es geht aber auch mit dünn aufgetragener Acrylfarbe)
- einen glatten Untergrund zum Auswalzen der Farbe (zum Beispiel Glas/Acrylplatte, Fliese, Kunststoffbrett)
- Papier

Horst ) aussen

## **Schritt 1**

Gebe zuerst einen kleinen Klecks Farbe auf deinen glatten Untergrund. Mit der Walze rolle die Farbe nun aus, bis sie gleichmäßig dünn verteilt ist. Nun kannst du mit der eingefärbten Rolle die Farbe auf dem "Stempel" auftragen.

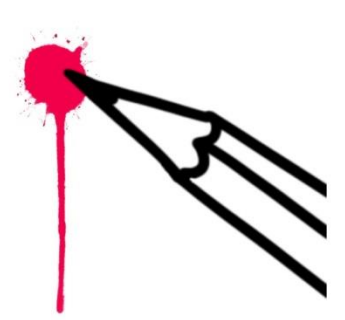

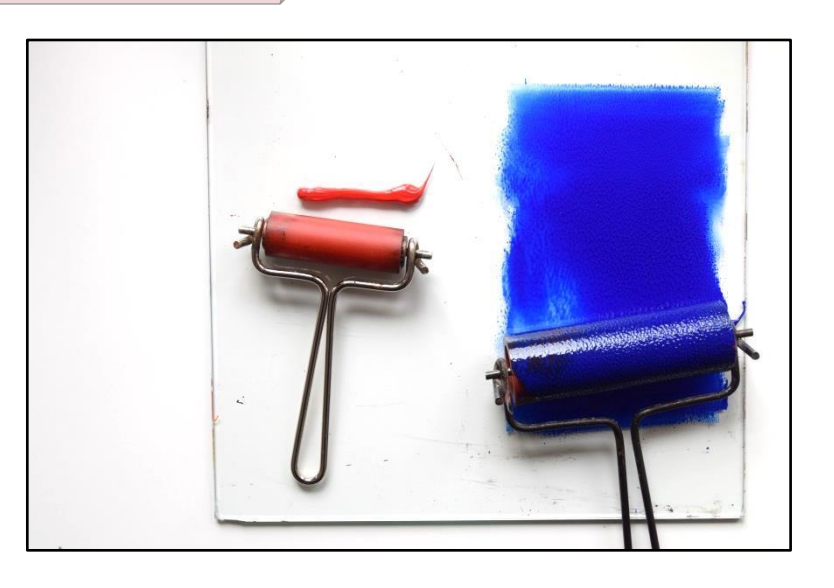

#### **Schritt 2**

Nun kannst du mit der eingefärbten Rolle die Farbe auf dem "Stempel" auftragen.

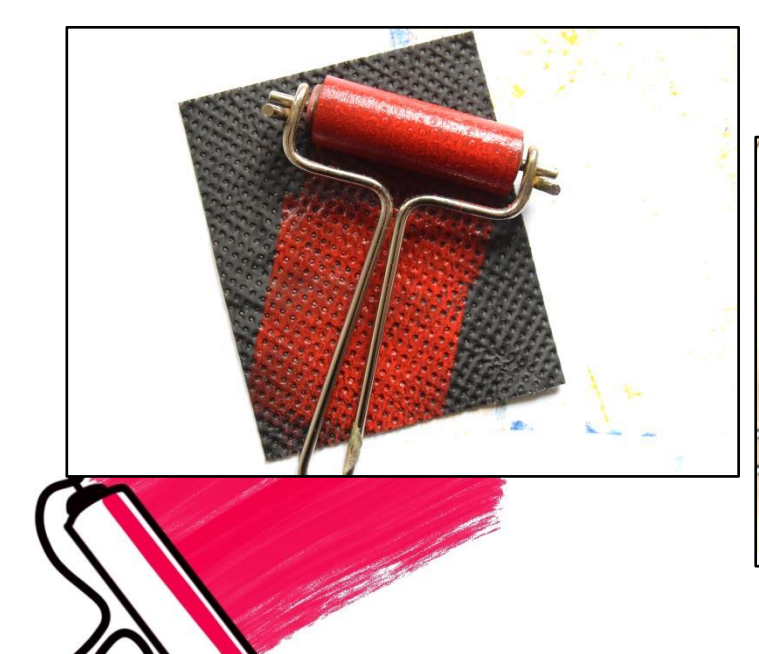

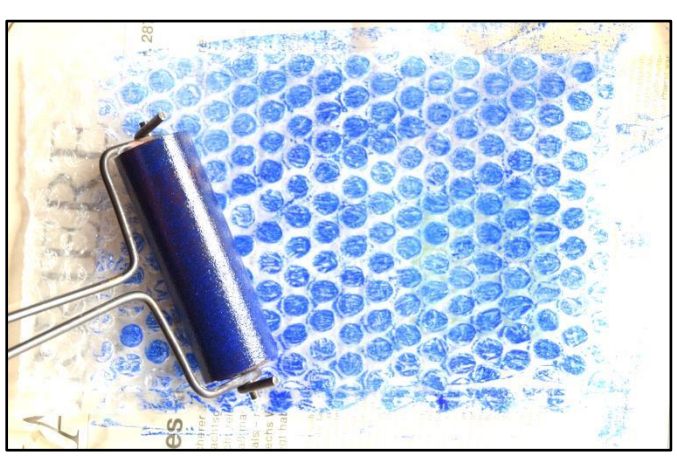

Horst) Justicen

## **Schritt 3**

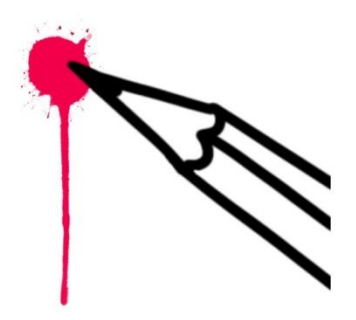

Platziere die eingefärbte Noppenfolie auf dem Papier.

#### **Schritt 4**

Streiche nun mit der flachen Hand leicht über die Rückseite. Dann ziehe sie an einer Ecke vorsichtig ab

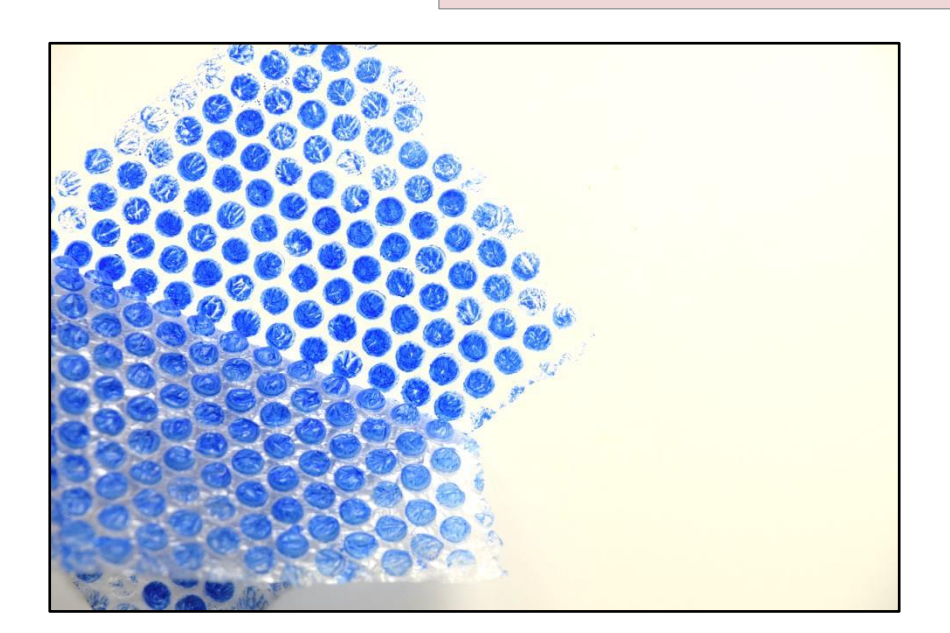

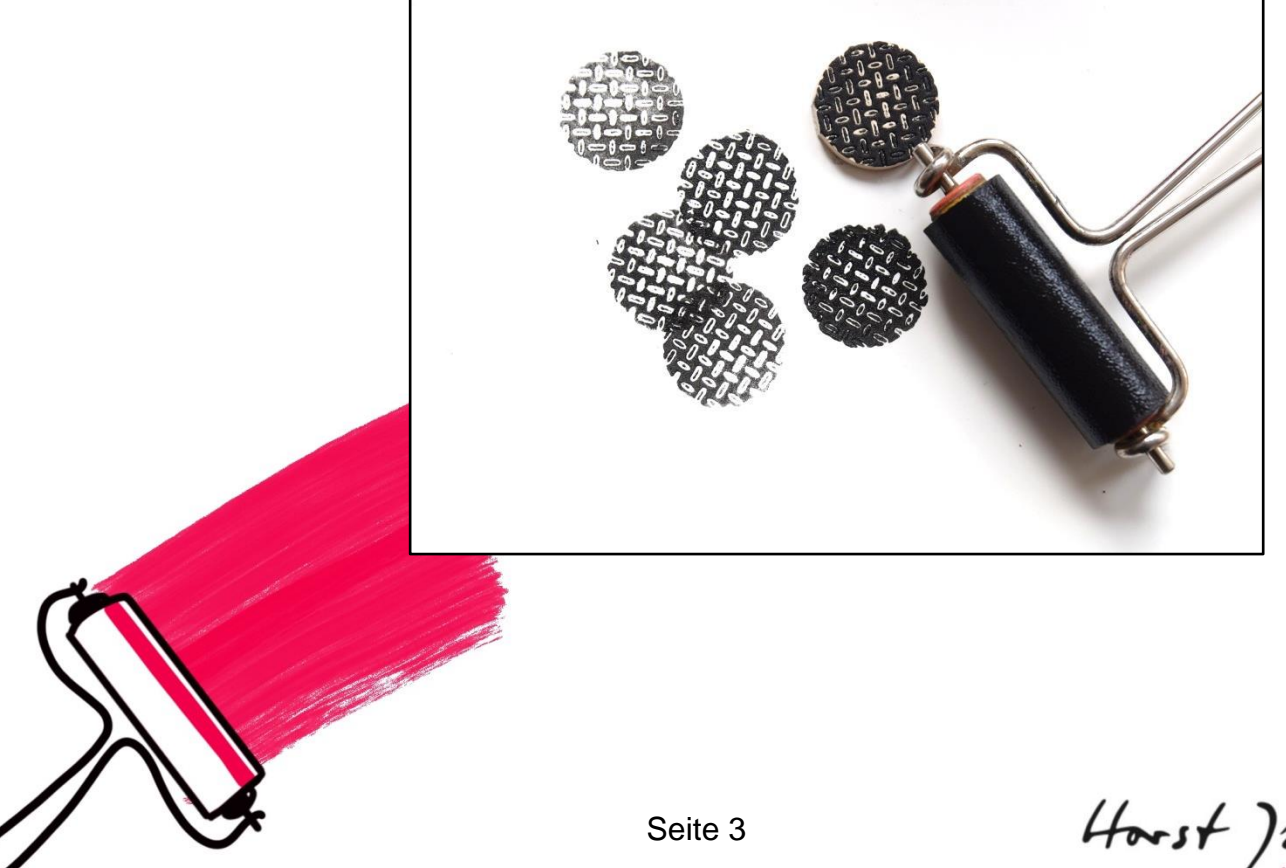

Horst) Justien

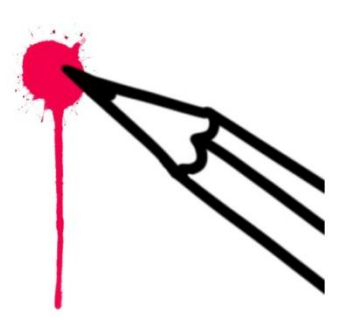

## **Schöne Effekte und kreative Tipps**

1. Bei durchlässigen Materialien, wie z.B. dem Zitronennetz, lege ein Stück Zeitung drauf und streiche dann darüber

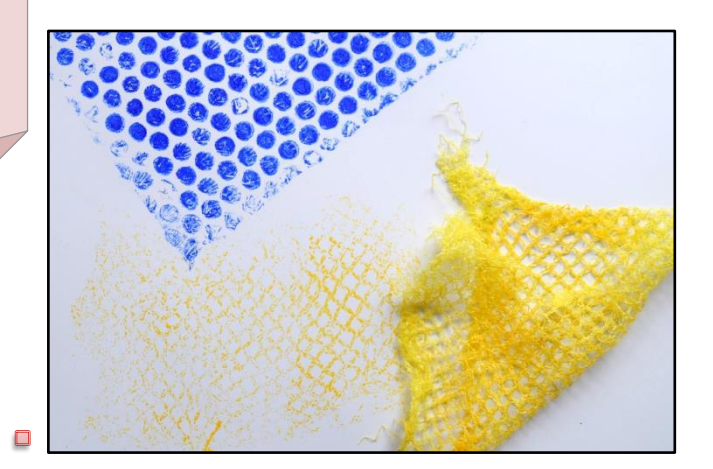

2. Wickel um die weiche Schaumstoffrolle ein Gummiband. Dadurch entstehen tolle Muster.

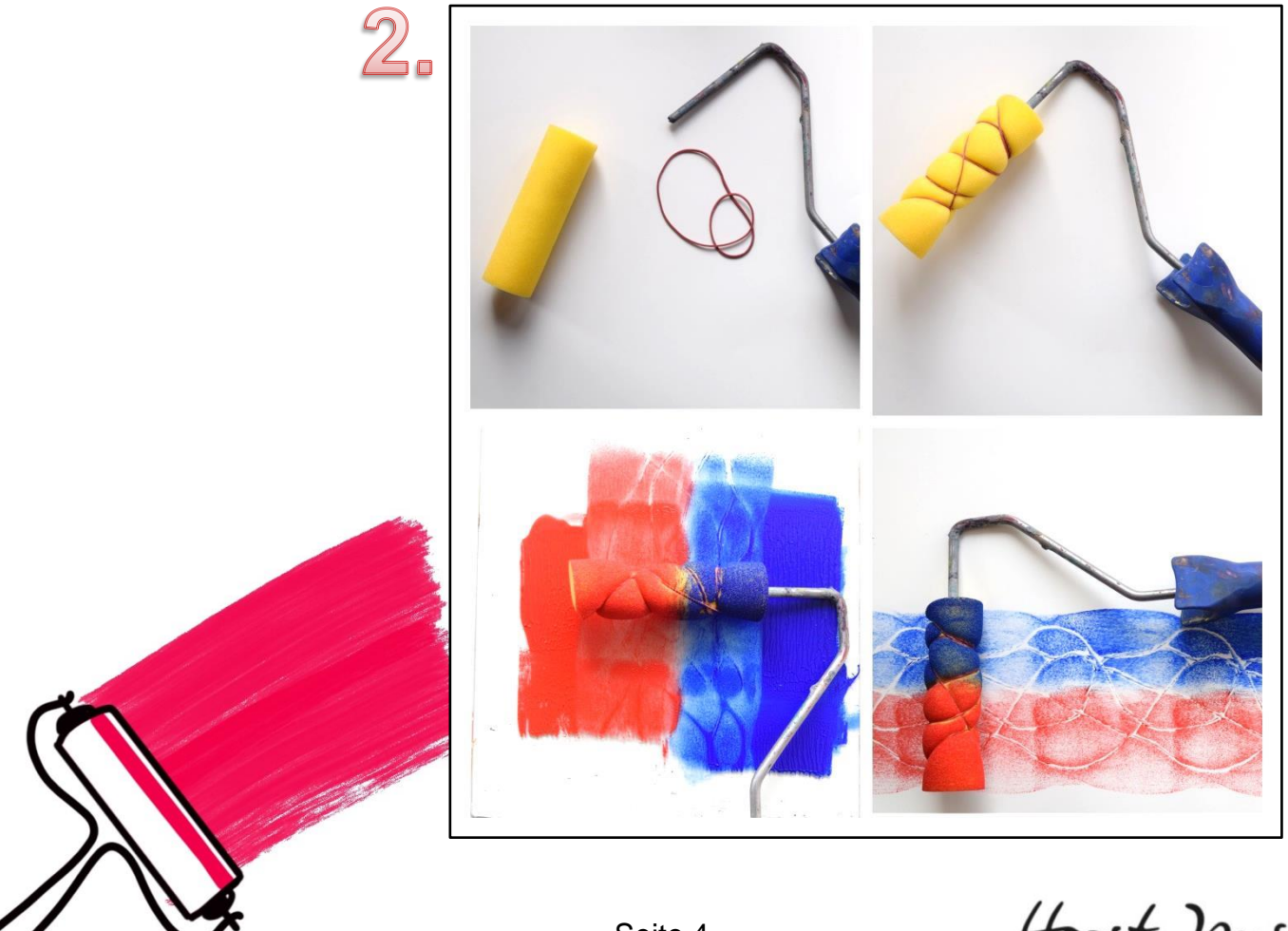

 $\sqrt{ }$ 

Horst ) Justicen

3. Du kannst die Materialien in unterschiedlichen Farben miteinander kombinieren und natürlich auch auf verschiedenen Papieren drucken.

Hier findest du vier ganz unterschiedliche Ergebnisse.

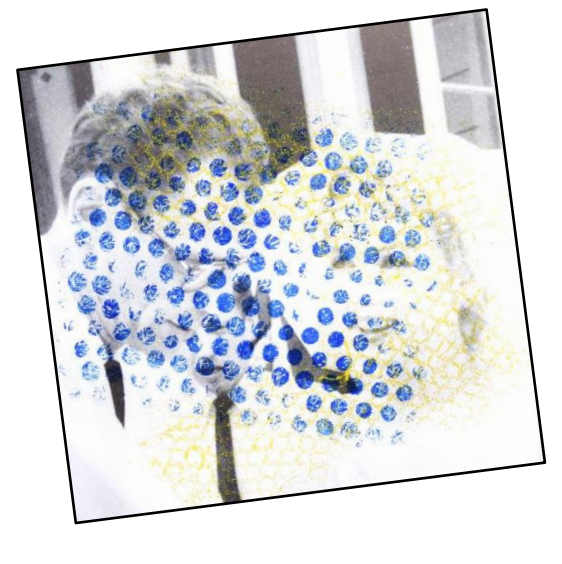

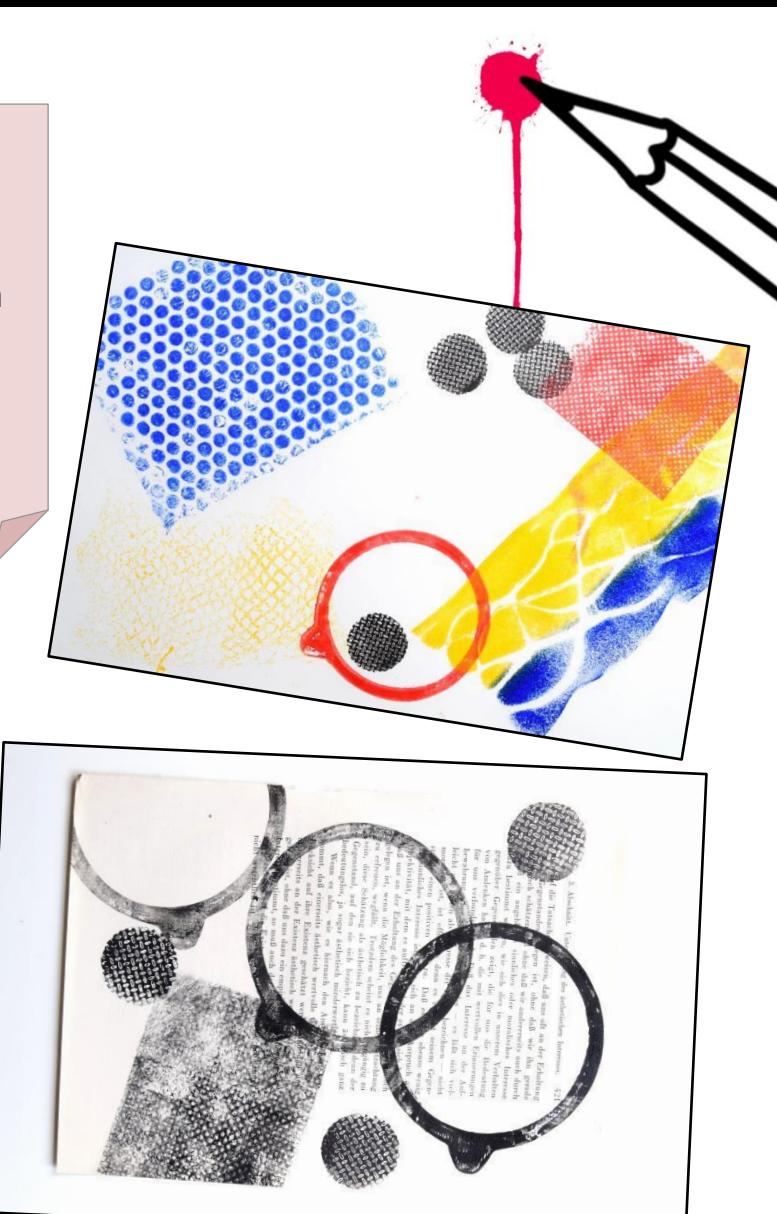

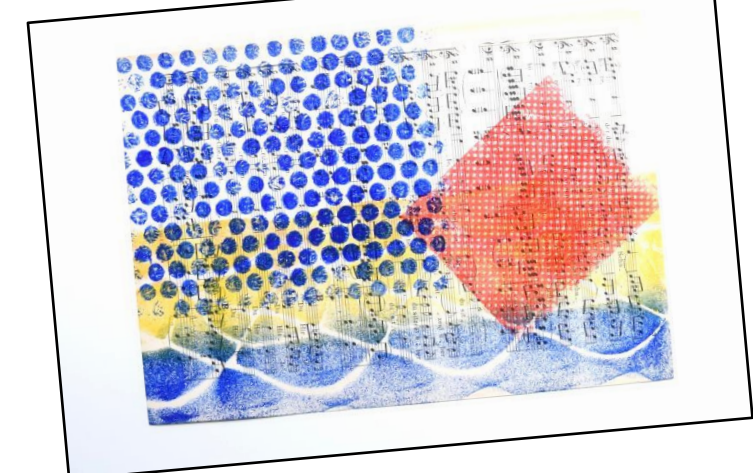

#### **Das Besondere**

Das Tolle an dieser immer wieder neuen Kombination der Motive: Jeder deiner Drucke wird zu einem Unikat. Das bedeutet, es wird zu einem einmaligen Werk!

Diese Do-it-yourself-Anleitung wurde für dich von unserer Kunstvermittlerin Laura Keppel entwickelt. Wir wünschen dir ganz viel Spaß beim **Ende** Ausprobieren und Experimentieren.

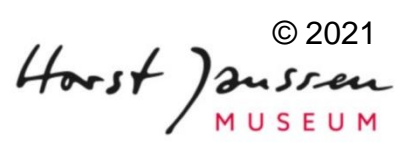

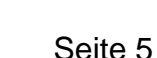